## Les structures de contrôle en C

Alternative: if-else Choix Multiple: switch-case Itérations: for, while, do-while Rupture de Contrôle: break, continue, return … goto

## Les structures de contrôle

### Les decisions - if ... else

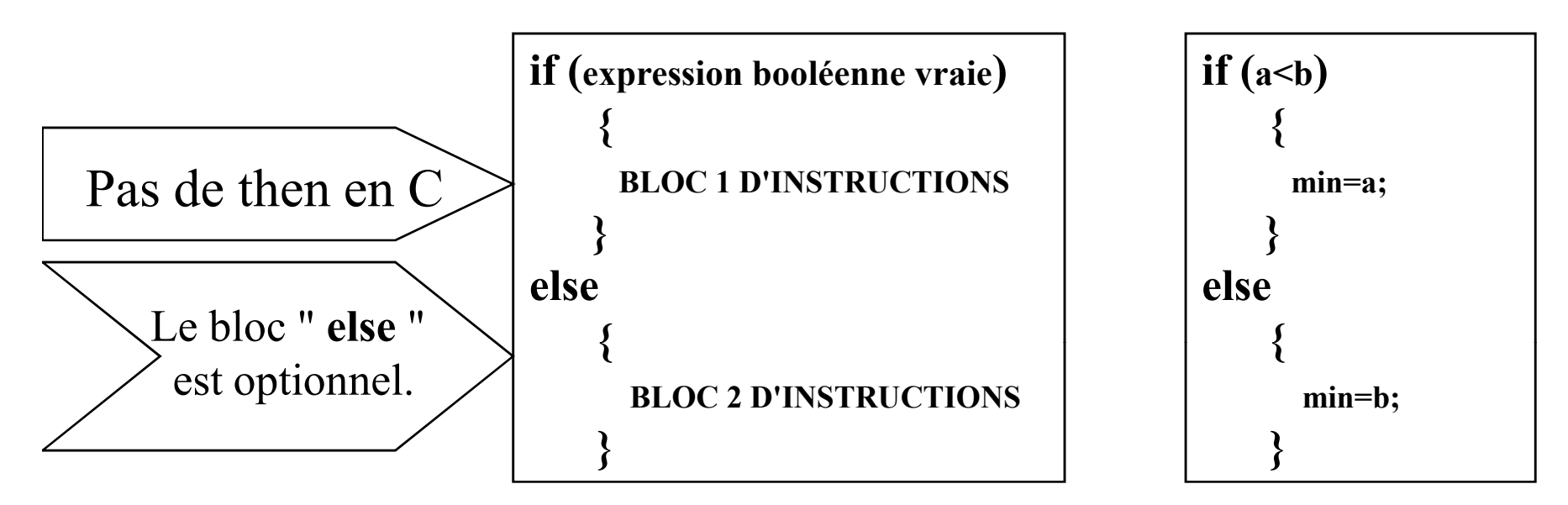

\* Tout ce qui est  $0$  ( $\sqrt{0}$  0 0.0000 NULL) est faux \* Tout ce qui est != de  $0$  ( 1  $^{\circ}0$  0.0001 1.34 ) est vrai

```
if(32)
  printf("ceci sera toujours affiche\n");
if(0)printf("ceci ne sera jamais affiche\n");
```
#### Exemples :

if  $(i < 10)$  i++;

La variable i ne sera incrémentée que si elle a une valeur inférieure à 10.

if  $(i == 10)$  i++;  $=$  et pas = La variable i ne sera incrémentée que si elle est égale à 10.

```
if (!recu) printf ("rien reçu\langle n'' \rangle;
          Le message "rien reçu" est affiché si recu vaut zéro.
```

```
if ((!recu) && (i < 10)) i++;
        i ne sera incrémentée que si recu vaut zéro et i<10.
```
Si plusieurs instructions, il faut les mettre entre accolades.

```
if ((!recu) && (i < 10) && (n!=0) ){
 i++;
 moy = som/n;printf(" la valeur de i =%d et moy=%f(n", i, moy);
}
else {
 printf ("erreur \langle n'' \rangle;
  i = i + 2; // i +=2;}
```
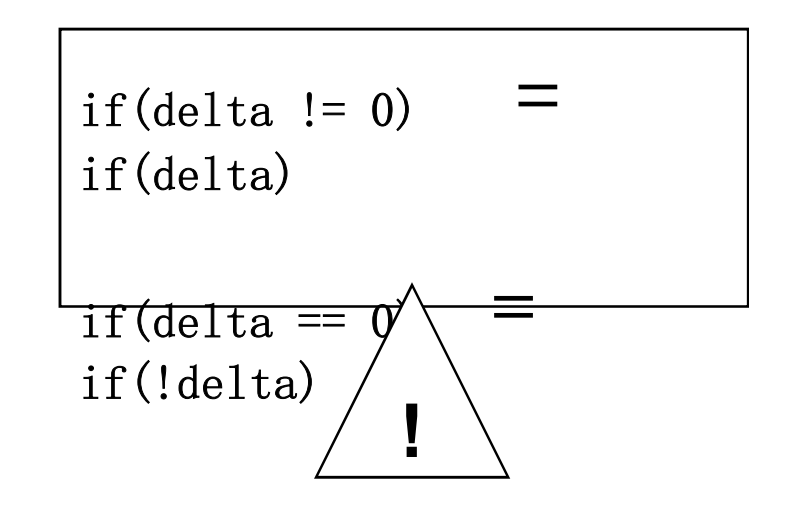

## Attention!

 $\blacksquare$  Ne pas confondre  $=$  = (opérateur logique d'égalité) et = (opérateur d'affectation)

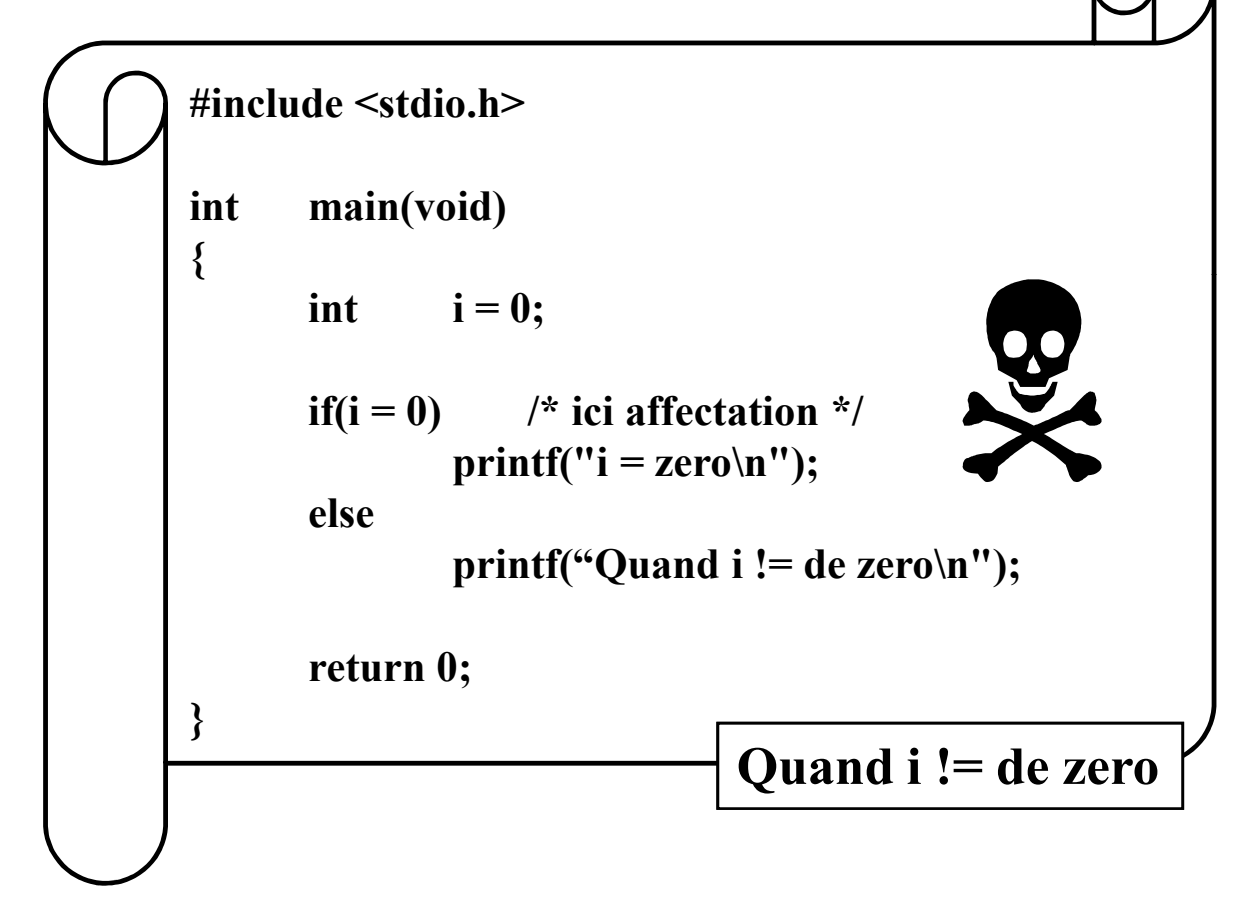

## if emboîtés

else est associé avec le if le plus proche

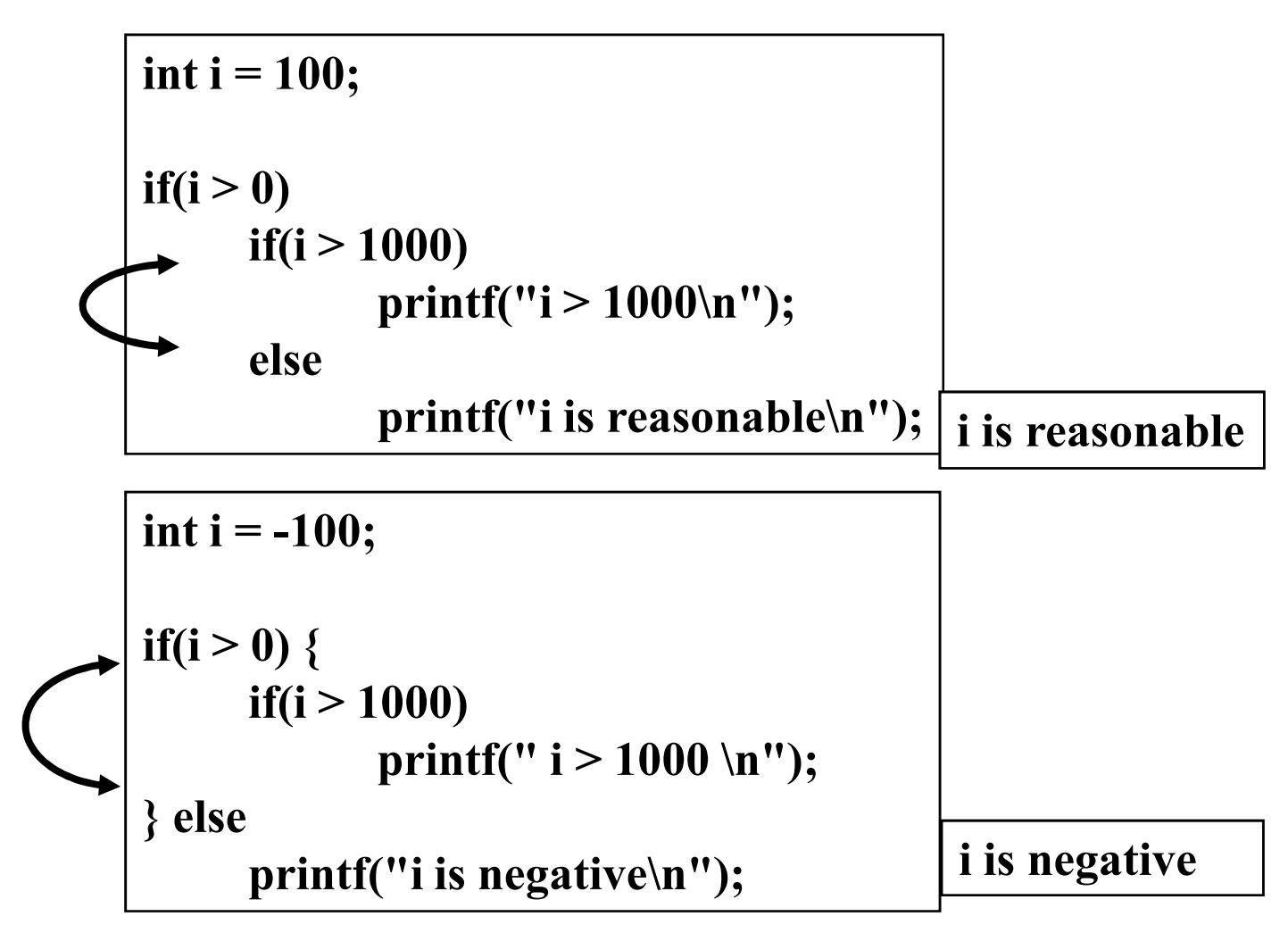

# $s$ witch  $=$  AU CAS OU ... FAIRE ...

```
switch(variable de type char ou int) \frac{1}{2} au cas où la variable vaut: \frac{1}{2}/
{
 case valeur1: ......; /* cette valeur1(étiquette): exécuter ce bloc d'instructions.*/
              .......;
              break; /* L'instruction d'échappement break;
                             permet de quitter la boucle ou l'aiguillage le plus proche.
                           */
 case valeur2:........; /* cette valeur2: exécuter ce bloc d'instructions.*/
               ........;
              break;
       .
                           /* etc .*/.
      default: .......; /* aucune des valeurs précédentes: exécuter ce bloc
             .........; d'instructions, pas de "break" ici.*/
}
```
Le bloc "default" n'est pas obligatoire. valeur1, valeur2, .... doivent être des expressions constantes. L'instruction switch correspond à une cascade d'instructions if ...else

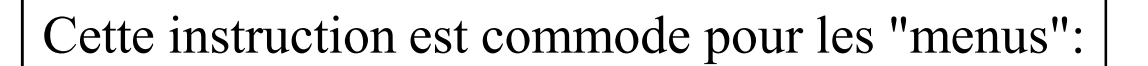

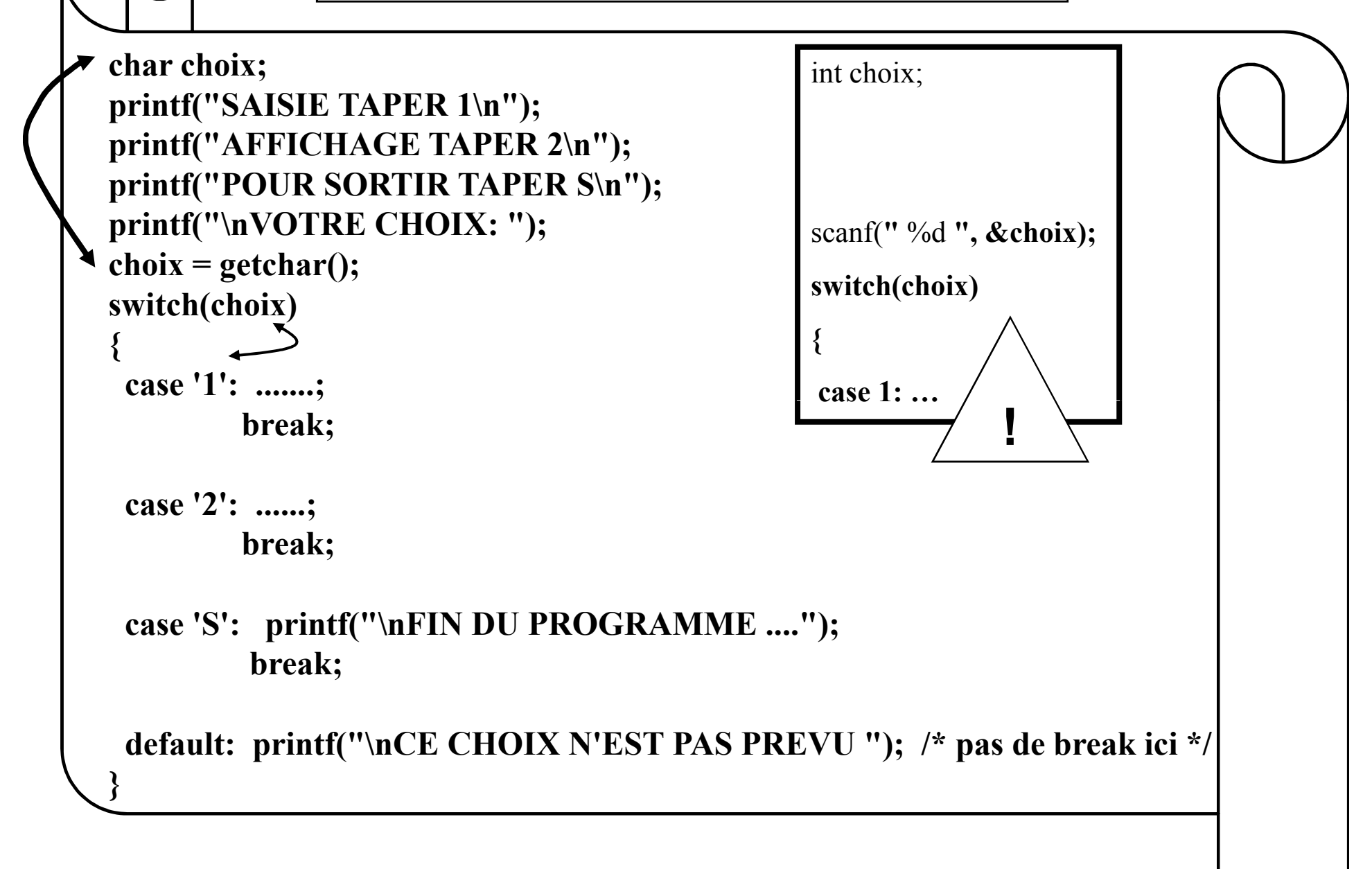

#### Exercice

Ecrire un programme qui traduit un nombre entre 1 et 12 en le mois de l'année qui le correspond

```
int mois;
scanf ("%d", &mois);
switch (mois)
{
  case 1: printf (˝ janvier ˝); break;
  case 2: printf (˝ fevrier ˝); break;
   …
```

```
case 12: printf (˝ décembre ˝); break;
default: printf (" erreur ");
```
}

# Les instructions itératives

Chiraz JLASSI ENIT 2014/2015 10

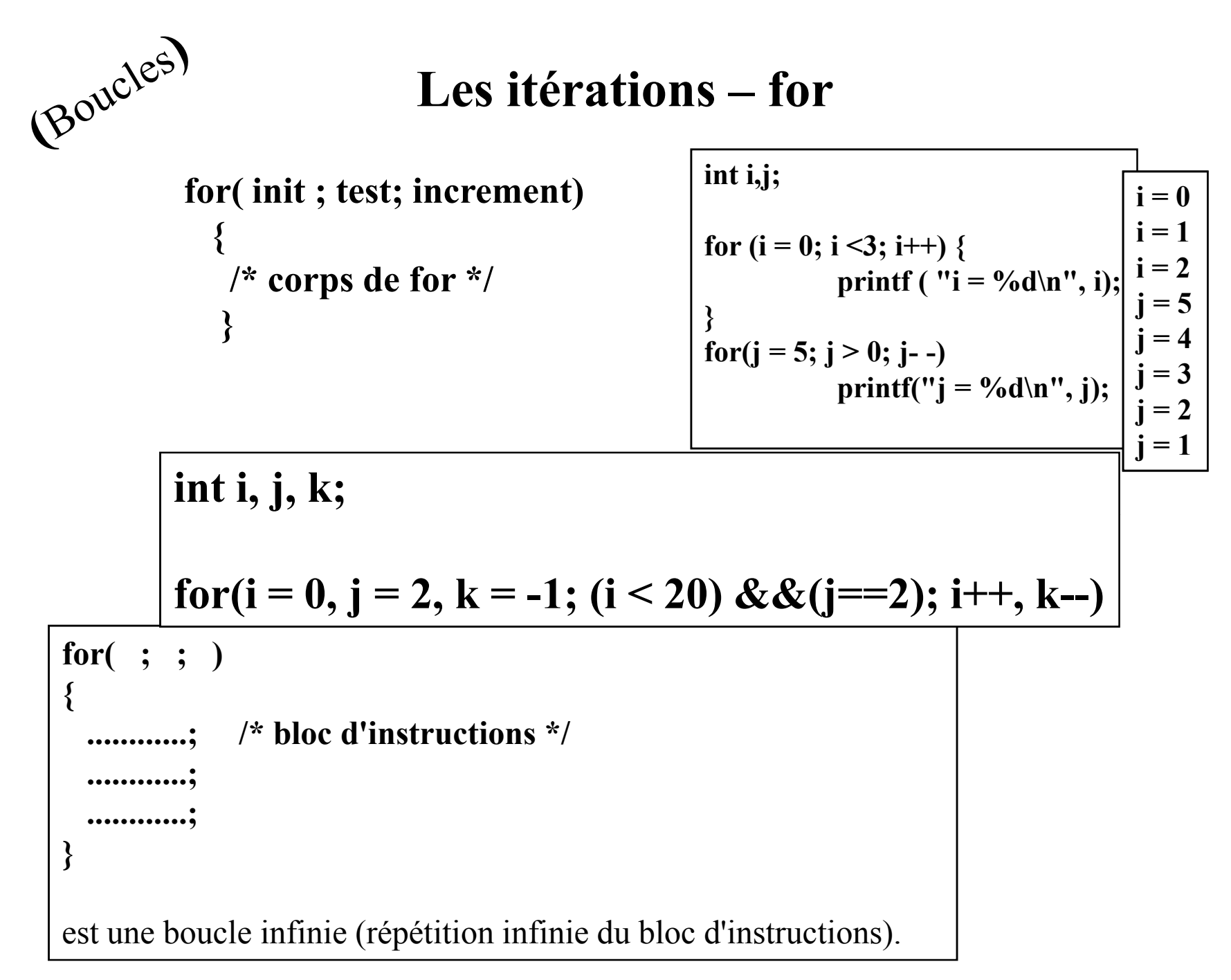

# $B^{\text{out}}^{\text{in}}$ LA BOUCLE TANT QUE ... FAIRE ...

Boucle pré-testée

Il s'agit de l'instruction while : tant que (expression vraie) faire{BLOC D'INSTRUCTIONS}

tant que, pas jusqu'à ce que!

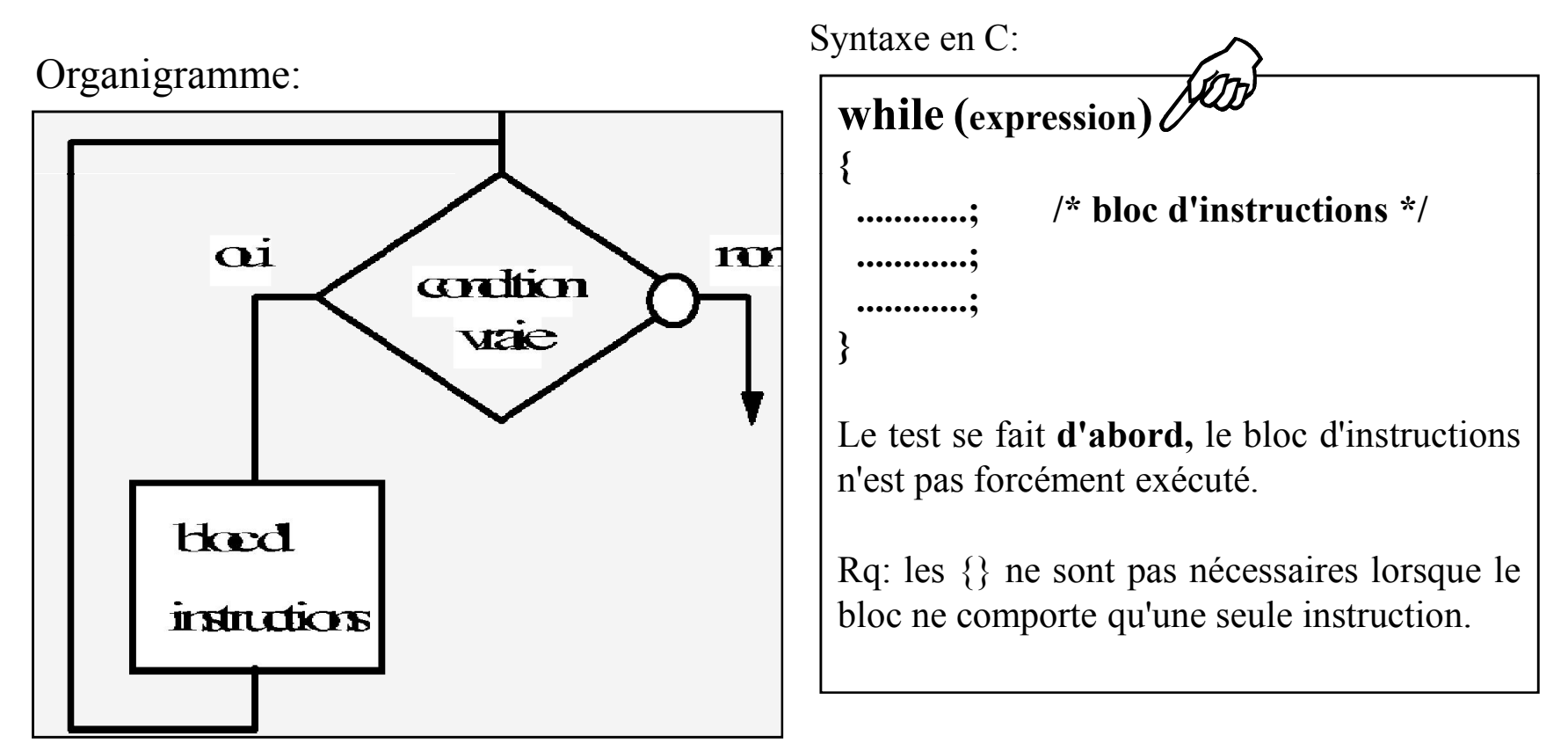

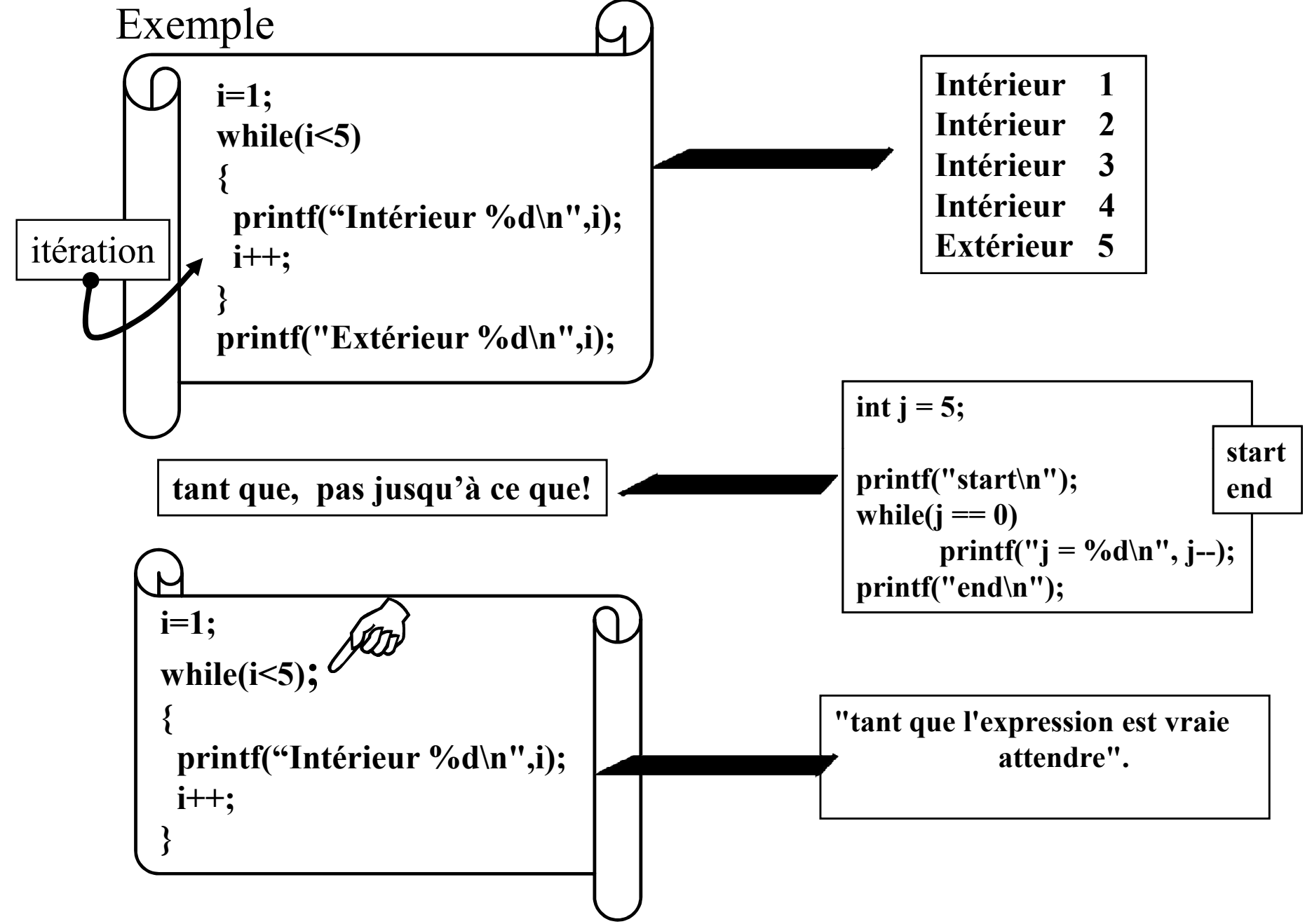

# $\mathcal{B}^{\text{out}}$  do while = REPETER ... tant que

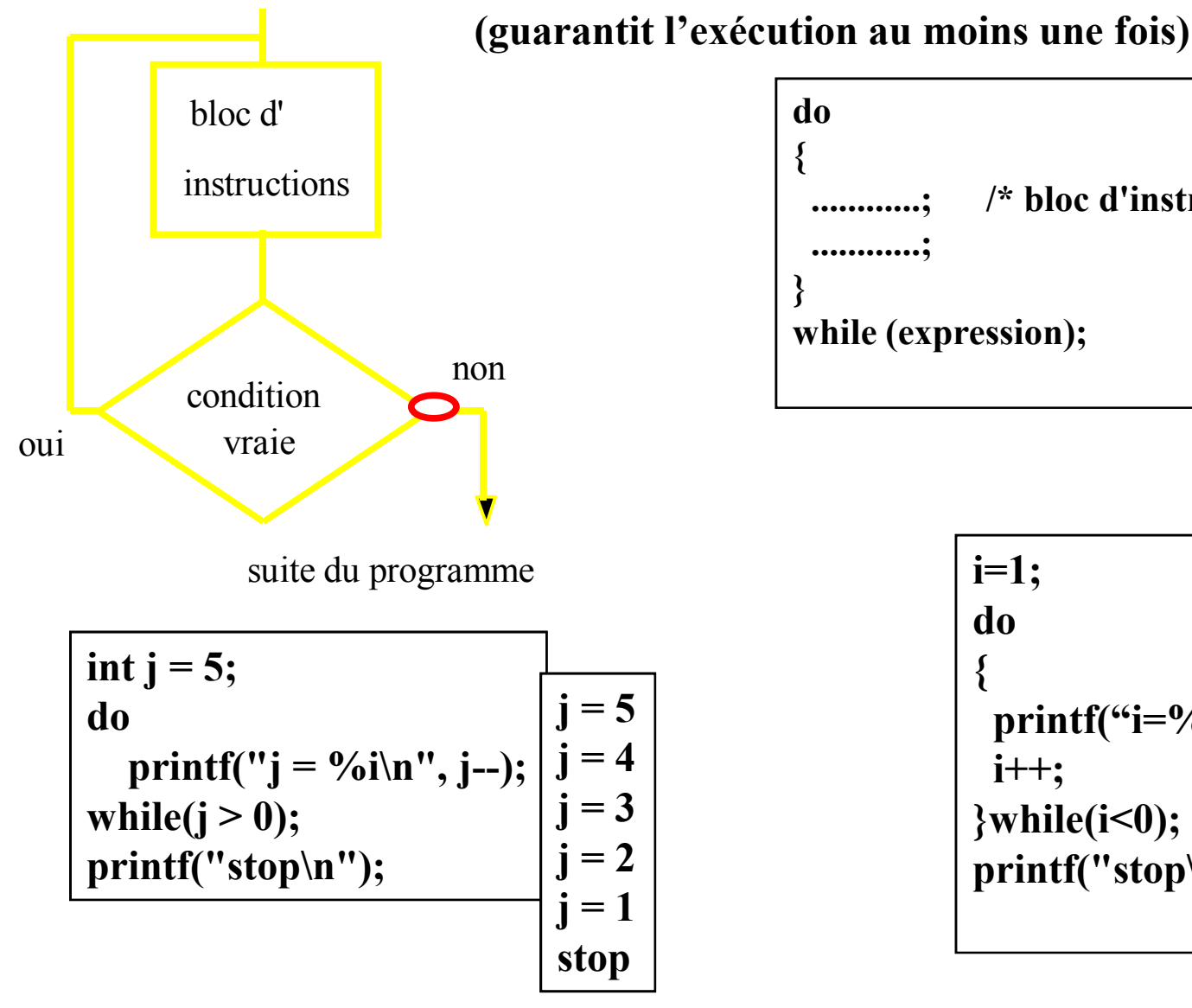

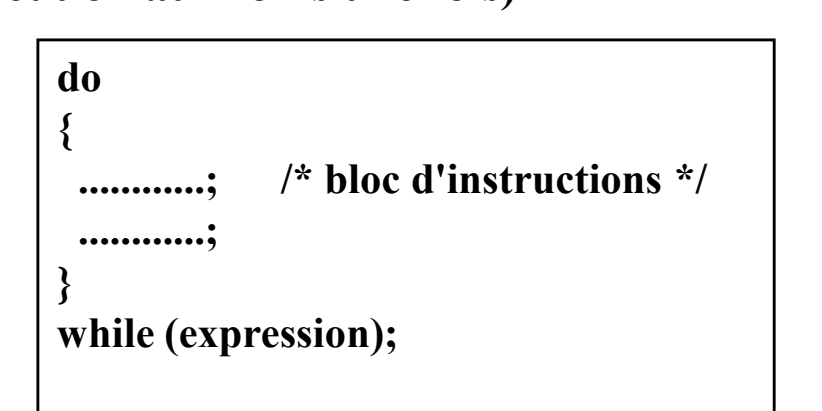

$$
\begin{array}{|l|}\n\hline i=1; \\
\hline\n\begin{array}{c}\n\text{do} \\
\text{f} \\
\text{print}(\text{``i=%d ",i}); \quad \boxed{i=1} \\
\text{it++}; \\
\text{while}(i<0);\n\end{array} \\
\text{print}(\text{"stop\n'}\text{''});\n\end{array}
$$

## **Exercice**

- **Ecrivez un programme qui lit N nombres entiers au** clavier et qui affiche leur somme, leur produit et leur moyenne. Choisissez un type approprié pour les valeurs à afficher. Le nombre N est à entrer au clavier. Résolvez ce problème,
- a) en utilisant while,
- $\bullet$  b) en utilisant do while,
- c) en utilisant for.
- d) Laquelle des trois variantes est la plus naturelle pour ce problème?

solution

## Instructions d'échappement

Pour rompre le déroulement séquentiel d'une suite d'instructions

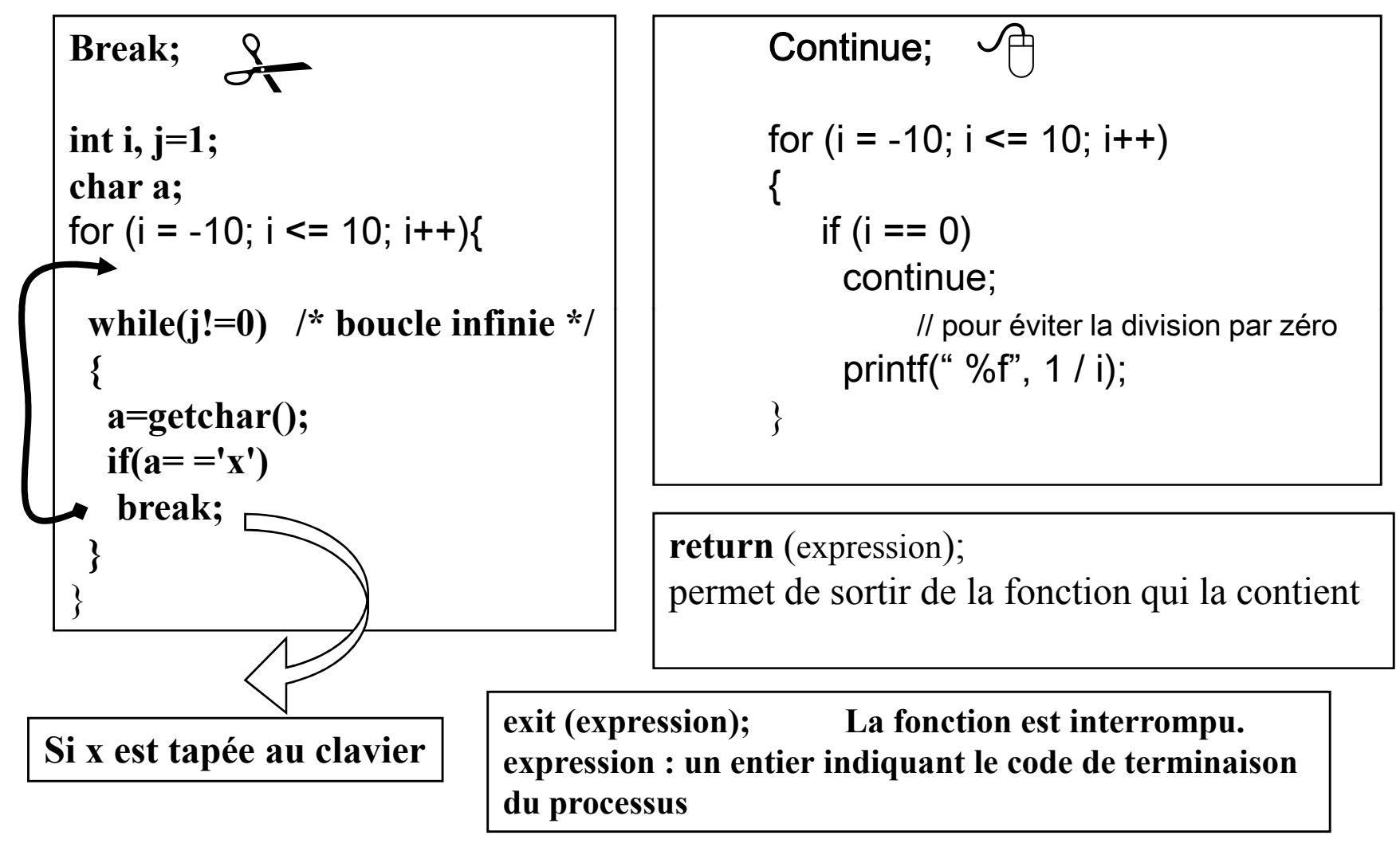

#### goto étiquette

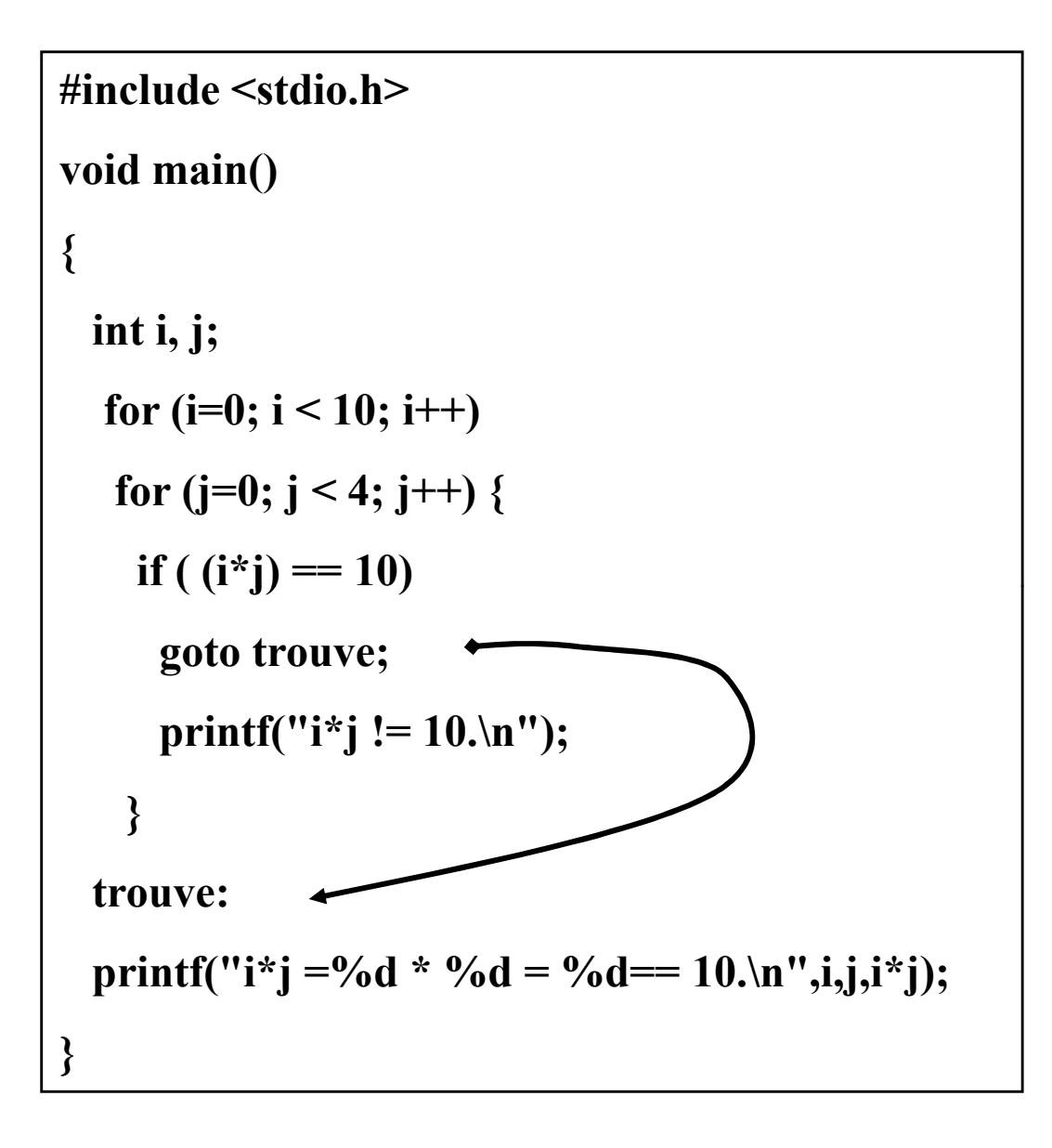

Exemple: Lire un nombre à partir du clavier et tester si ce nombre est pair ou impair

```
#include <stdio.h>
void main() {
int nbr;
printf ("Entrez un nombre SVP ");
scanf ("%d", &nbr);
if (nbr > 0)
  if (nbr \% 2 == 0)
    printf ("C\'est un nombre pair\n");
  else
    printf ("C'est un nombre impair\n");
else
  printf ("C\'est un nombre negatif\n");
getch();
}
```
/\* Afficher les nombres de 1 à 10 \*/

int  $I = 0$ ; while  $($ I < 10 $)$ printf("%d\n",++I);

#### /\* calculer la somme des N premiers entiers naturels\*/

```
int somme=0, i = 0;
while (i<N) 
{
   somme += i;
   i++ ;
}
```
#### Affichage de toutes les lettres majuscules

```
\#include \lestdio h>#include <conio.h>
main() \{\#include \leqstdio.h>\#include \leconio.h>
char uncar='A;
while (uncar <= Z') {
    printf ("%c, ",uncar);
    uncar += 1; /* code ASCII suivant */
}
printf ("\n");
getch();
}
                                          void main() \{char uncar;
                                          for (uncar='A'; uncar\le='Z'; uncar+=1)
                                             printf ("%c, ",uncar);
                                          printf ("\n");
                                          getch();
                                          }
```
### Lecture d'un nombre réel dans l'intervalle [1,10]

```
#include <stdio.h>
main() {
float N;
do 
  {
     printf("Donner un nombre entre 1 et 10 :");
     scanf("%f", &N);
 }while (N<1 || N>10);
```